# Untangling and Restructuring CTDB

#### Martin Schwenke <martin@meltin.net>

Samba Team IBM (Australia Development Laboratory, Linux Technology Center)

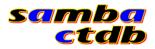

Martin Schwenke Untangling and Restructuring CTDB

< ∃ →

#### What is CTDB?

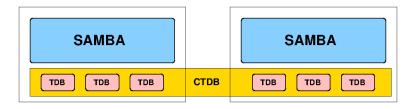

**A** ►

(\* ) \* ) \* ) \* )

э

What does CTDB do?

< ∃ →

### What does CTDB do?

• Cluster membership and leadership

- Cluster membership and leadership
- Cluster database and database recovery

- Cluster membership and leadership
- Cluster database and database recovery
- Cluster-wide messaging transport for Samba

- Cluster membership and leadership
- Cluster database and database recovery
- Cluster-wide messaging transport for Samba
- Service management and monitoring

- Cluster membership and leadership
- Cluster database and database recovery
- Cluster-wide messaging transport for Samba
- Service management and monitoring
- IP address management, failover and consistency checking

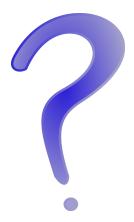

・ロト ・日下・ ・日下

æ

\_ र ≣ ≯

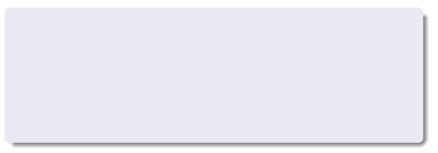

Martin Schwenke Untangling and Restructuring CTDB

э

э

∢母▶ ∢ ≣▶

### • CTDB scalability and performance

- CTDB scalability and performance
- Reduce barrier to entry for new CTDB developers

- CTDB scalability and performance
- Reduce barrier to entry for new CTDB developers
- Encourage wider use

- CTDB scalability and performance
- Reduce barrier to entry for new CTDB developers
- Encourage wider use
- Parallelise CTDB database daemon?

- CTDB scalability and performance
- Reduce barrier to entry for new CTDB developers
- Encourage wider use
- Parallelise CTDB database daemon?
- Remove non-database functions from database daemon

- CTDB scalability and performance
- Reduce barrier to entry for new CTDB developers
- Encourage wider use
- Parallelise CTDB database daemon?
- Remove non-database functions from database daemon
- Cleanly split out cluster, service, IP management

Martin Schwenke Untangling and Restructuring CTDB

э

- 《圖》 《문》 《문》

• I told you last year!

∃ ► < ∃ ►</p>

- I told you last year!
- So far it has looked very little like I described...

- I told you last year!
- So far it has looked very little like I described...
- Slow progress...

- I told you last year!
- So far it has looked very little like I described...
- Slow progress...
- ... one bite at a time...

# Twelve months of untangling

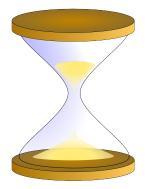

Martin Schwenke Untangling and Restructuring CTDB

# Twelve months of untangling

#### What has been happening?

- Recovery helper
- NFS support factoring
- IP allocation
- NAT gateway
- LVS support
- TCP connection killing
- Recovery lock
- Monitoring in recovery daemon

• Actually a bug fix to avoid recovery deadlock...

- Actually a bug fix to avoid recovery deadlock...
- ... more from Amitay later

- Actually a bug fix to avoid recovery deadlock...
- . . . more from Amitay later
- New protocol and client code to support

- Actually a bug fix to avoid recovery deadlock...
- . . . more from Amitay later
- New protocol and client code to support
- New helper ctdb\_recovery\_helper

- Actually a bug fix to avoid recovery deadlock...
- . . . more from Amitay later
- New protocol and client code to support
- New helper ctdb\_recovery\_helper
- All new code no nested event loops!

- Actually a bug fix to avoid recovery deadlock...
- ... more from Amitay later
- New protocol and client code to support
- New helper ctdb\_recovery\_helper
- All new code no nested event loops!
- Drop in replacement for existing recovery code

• This change is confined to scripts...

- This change is confined to scripts...
- We had 60.nfs and 60.ganesha

- This change is confined to scripts...
- We had 60.nfs and 60.ganesha
- We had a request for 60.glusternfs

- This change is confined to scripts...
- We had 60.nfs and 60.ganesha
- We had a request for 60.glusternfs
- Refactored into single 60.nfs

- This change is confined to scripts...
- We had 60.nfs and 60.ganesha
- We had a request for 60.glusternfs
- Refactored into single 60.nfs
- Now have CTDB\_NFS\_CALLOUT configuration variable

- This change is confined to scripts...
- We had 60.nfs and 60.ganesha
- We had a request for 60.glusternfs
- Refactored into single 60.nfs
- Now have CTDB\_NFS\_CALLOUT configuration variable
- Default is nfs-linux-kernel-callout

## NFS support

- This change is confined to scripts...
- We had 60.nfs and 60.ganesha
- We had a request for 60.glusternfs
- Refactored into single 60.nfs
- Now have CTDB\_NFS\_CALLOUT configuration variable
- Default is nfs-linux-kernel-callout
- Sample nfs-ganesha-callout

## NFS support

- This change is confined to scripts...
- We had 60.nfs and 60.ganesha
- We had a request for 60.glusternfs
- Refactored into single 60.nfs
- Now have CTDB\_NFS\_CALLOUT configuration variable
- Default is nfs-linux-kernel-callout
- Sample nfs-ganesha-callout
- José has been working on nfs-ganesha-callout recently

• IP allocation algorithm depends on IP addresses and node states

- IP allocation algorithm depends on IP addresses and node states
- CTDB data structures were deep in the code

- IP allocation algorithm depends on IP addresses and node states
- CTDB data structures were deep in the code
- Several interface points between IP allocation algorithm and surrounding code

- IP allocation algorithm depends on IP addresses and node states
- CTDB data structures were deep in the code
- Several interface points between IP allocation algorithm and surrounding code
- Introduced more abstract data structures

- IP allocation algorithm depends on IP addresses and node states
- CTDB data structures were deep in the code
- Several interface points between IP allocation algorithm and surrounding code
- Introduced more abstract data structures
- IP allocation is now separate "module"

- IP allocation algorithm depends on IP addresses and node states
- CTDB data structures were deep in the code
- Several interface points between IP allocation algorithm and surrounding code
- Introduced more abstract data structures
- IP allocation is now separate "module"
- Next step: IP allocation daemon?

• Had daemon support: NAT gateway master capability

- Had daemon support: NAT gateway master capability
- "ctdb natgwlist" calculated NAT gateway master node

- Had daemon support: NAT gateway master capability
- "ctdb natgwlist" calculated NAT gateway master node
- Capability unset on a node indicated "slave-only"

- Had daemon support: NAT gateway master capability
- "ctdb natgwlist" calculated NAT gateway master node
- Capability unset on a node indicated "slave-only"
- Observed that NAT gateway nodes file lines could be augmented with "slave-only" keyword

- Had daemon support: NAT gateway master capability
- "ctdb natgwlist" calculated NAT gateway master node
- Capability unset on a node indicated "slave-only"
- Observed that NAT gateway nodes file lines could be augmented with "slave-only" keyword
- No capability needed, so no daemon support!

- Had daemon support: NAT gateway master capability
- "ctdb natgwlist" calculated NAT gateway master node
- Capability unset on a node indicated "slave-only"
- Observed that NAT gateway nodes file lines could be augmented with "slave-only" keyword
- No capability needed, so no daemon support!
- New helper script: "ctdb\_natgw master|list|status"

- Had daemon support: NAT gateway master capability
- "ctdb natgwlist" calculated NAT gateway master node
- Capability unset on a node indicated "slave-only"
- Observed that NAT gateway nodes file lines could be augmented with "slave-only" keyword
- No capability needed, so no daemon support!
- New helper script: "ctdb\_natgw master|list|status"
- "ctdb natgw master|list|status" runs helper

- Had daemon support: NAT gateway master capability
- "ctdb natgwlist" calculated NAT gateway master node
- Capability unset on a node indicated "slave-only"
- Observed that NAT gateway nodes file lines could be augmented with "slave-only" keyword
- No capability needed, so no daemon support!
- New helper script: "ctdb\_natgw master|list|status"
- "ctdb natgw master|list|status" runs helper
- NAT gateway event script also calls out to helper

- Had daemon support: NAT gateway master capability
- "ctdb natgwlist" calculated NAT gateway master node
- Capability unset on a node indicated "slave-only"
- Observed that NAT gateway nodes file lines could be augmented with "slave-only" keyword
- No capability needed, so no daemon support!
- New helper script: "ctdb\_natgw master|list|status"
- "ctdb natgw master|list|status" runs helper
- NAT gateway event script also calls out to helper
- NAT gateway support now reduced to 2 non-core scripts

• Had daemon support: LVS capability, single public IP

- Had daemon support: LVS capability, single public IP
- "ctdb lvsmaster" calculated LVS master node

- Had daemon support: LVS capability, single public IP
- "ctdb lvsmaster" calculated LVS master node
- Re-implemented using same model as NAT gateway

- Had daemon support: LVS capability, single public IP
- "ctdb lvsmaster" calculated LVS master node
- Re-implemented using same model as NAT gateway
- New helper script: "ctdb\_lvs master|list|status"

- Had daemon support: LVS capability, single public IP
- "ctdb lvsmaster" calculated LVS master node
- Re-implemented using same model as NAT gateway
- New helper script: "ctdb\_lvs master|list|status"
- LVS support reduced to 2 non-core scripts

- Had daemon support: LVS capability, single public IP
- "ctdb lvsmaster" calculated LVS master node
- Re-implemented using same model as NAT gateway
- New helper script: "ctdb\_lvs master|list|status"
- LVS support reduced to 2 non-core scripts
- Simplified IP takeover code due to absence of single public IP

• Was combination of "ctdb killtcp" and daemon support

- Was combination of "ctdb killtcp" and daemon support
- Daemon side validated server-side IP address

- Was combination of "ctdb killtcp" and daemon support
- Daemon side validated server-side IP address
- Daemon also sent "tickle ACKS", listened for responses and sent RSTs

- Was combination of "ctdb killtcp" and daemon support
- Daemon side validated server-side IP address
- Daemon also sent "tickle ACKS", listened for responses and sent RSTs
- No need to validate server-side IP address

- Was combination of "ctdb killtcp" and daemon support
- Daemon side validated server-side IP address
- Daemon also sent "tickle ACKS", listened for responses and sent RSTs
- No need to validate server-side IP address
- New helper ctdb\_killtcp reads connections from stdin

- Was combination of "ctdb killtcp" and daemon support
- Daemon side validated server-side IP address
- Daemon also sent "tickle ACKS", listened for responses and sent RSTs
- No need to validate server-side IP address
- New helper ctdb\_killtcp reads connections from stdin
- Much faster than talking to daemon

- Was combination of "ctdb killtcp" and daemon support
- Daemon side validated server-side IP address
- Daemon also sent "tickle ACKS", listened for responses and sent RSTs
- No need to validate server-side IP address
- New helper ctdb\_killtcp reads connections from stdin
- Much faster than talking to daemon
- SOCK\_PACKET drops packets...

- Was combination of "ctdb killtcp" and daemon support
- Daemon side validated server-side IP address
- Daemon also sent "tickle ACKS", listened for responses and sent RSTs
- No need to validate server-side IP address
- New helper ctdb\_killtcp reads connections from stdin
- Much faster than talking to daemon
- SOCK\_PACKET drops packets...
- Bidirectional killing, packets got mixed up!

- Was combination of "ctdb killtcp" and daemon support
- Daemon side validated server-side IP address
- Daemon also sent "tickle ACKS", listened for responses and sent RSTs
- No need to validate server-side IP address
- New helper ctdb\_killtcp reads connections from stdin
- Much faster than talking to daemon
- SOCK\_PACKET drops packets...
- Bidirectional killing, packets got mixed up!
- Some internal filtering and tuning needed

- Was combination of "ctdb killtcp" and daemon support
- Daemon side validated server-side IP address
- Daemon also sent "tickle ACKS", listened for responses and sent RSTs
- No need to validate server-side IP address
- New helper ctdb\_killtcp reads connections from stdin
- Much faster than talking to daemon
- SOCK\_PACKET drops packets...
- Bidirectional killing, packets got mixed up!
- Some internal filtering and tuning needed
- Helper invoked directly from event script

#### Recovery lock

• fcntl(2) lock on cluster filesystem

#### Recovery lock

- fcntl(2) lock on cluster filesystem
- Lock is taken on first recovery...

#### Recovery lock

- fcntl(2) lock on cluster filesystem
- Lock is taken on first recovery...
- ... and released on election loss

- fcntl(2) lock on cluster filesystem
- Lock is taken on first recovery...
- ... and released on election loss
- Combination of "cluster master lock" and "recovery lock"

- fcntl(2) lock on cluster filesystem
- Lock is taken on first recovery...
- ... and released on election loss
- Combination of "cluster master lock" and "recovery lock"
- Want to split this. . .

- fcntl(2) lock on cluster filesystem
- Lock is taken on first recovery...
- ... and released on election loss
- Combination of "cluster master lock" and "recovery lock"
- Want to split this. . .
- ... and allow other forms of cluster mutex than fcntl(2) lock

- fcntl(2) lock on cluster filesystem
- Lock is taken on first recovery...
- ... and released on election loss
- Combination of "cluster master lock" and "recovery lock"
- Want to split this. . .
- ... and allow other forms of cluster mutex than fcntl(2) lock
- New helper ctdb\_mutex\_fcntl\_helper

## Recovery lock

- fcntl(2) lock on cluster filesystem
- Lock is taken on first recovery...
- ... and released on election loss
- Combination of "cluster master lock" and "recovery lock"
- Want to split this. . .
- ... and allow other forms of cluster mutex than fcntl(2) lock
- New helper ctdb\_mutex\_fcntl\_helper
- Or: CTDB\_RECOVERY\_LOCK=\

"!/my/cluster/mutex/helper args ..."

## Recovery lock

- fcntl(2) lock on cluster filesystem
- Lock is taken on first recovery...
- ... and released on election loss
- Combination of "cluster master lock" and "recovery lock"
- Want to split this. . .
- ... and allow other forms of cluster mutex than fcntl(2) lock
- New helper ctdb\_mutex\_fcntl\_helper
- Or: CTDB\_RECOVERY\_LOCK=\

"!/my/cluster/mutex/helper args ..."

Recovery lock not split yet

### Monitoring in recovery daemon

• Recovery daemon runs main\_loop at 1 second intervals

## Monitoring in recovery daemon

- Recovery daemon runs main\_loop at 1 second intervals
- Cluster leadership/elections, nodes states/flags, database recovery, IP failover & monitoring are all intertwined

## Monitoring in recovery daemon

- Recovery daemon runs main\_loop at 1 second intervals
- Cluster leadership/elections, nodes states/flags, database recovery, IP failover & monitoring are all intertwined
- Continuously revisit and improve...

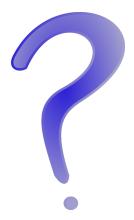

æ

< ∃ >

- **▲ 🗗 ▶** - 🗲 🖹

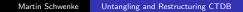

▲□ ▶ ▲□ ▶ ▲ □ ▶

æ

\_ र ≣ ≯

• Helpers!

Martin Schwenke Untangling and Restructuring CTDB

æ

\_ र ≣ ≯

▲圖 ▶ ▲ 圖 ▶

- Helpers!
- Helpers!

Martin Schwenke Untangling and Restructuring CTDB

 æ

< ∃ >

- Helpers!
- Helpers!
- Call-outs!

Martin Schwenke Untangling and Restructuring CTDB

P

æ

∃ >

- Helpers!
- Helpers!
- Call-outs!
- Helpers!

- ● ● ●

æ

∃ >

Martin Schwenke Untangling and Restructuring CTDB

• Helpers can be used for writing shiny new code...

- Helpers can be used for writing shiny new code...
- ... to replace self-contained parts of the code

- Helpers can be used for writing shiny new code...
- ... to replace self-contained parts of the code
- Works well for infrequently executed code

- Helpers can be used for writing shiny new code...
- ... to replace self-contained parts of the code
- Works well for infrequently executed code
- Most of the code we want to move out is (relatively) infrequently executed...

- Helpers can be used for writing shiny new code...
- ... to replace self-contained parts of the code
- Works well for infrequently executed code
- Most of the code we want to move out is (relatively) infrequently executed...
- A lot of it needs to be made more self-contained first!

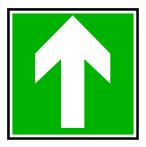

æ

《曰》《聞》《臣》《臣》

э

• Drop support for "ctdb setreclock ...."

3

- Drop support for "ctdb setreclock ...."
- What do you do when it fails?

- Drop support for "ctdb setreclock ...."
- What do you do when it fails?
- Split recovery lock into separate cluster & recovery locks

- Drop support for "ctdb setreclock ...."
- What do you do when it fails?
- Split recovery lock into separate cluster & recovery locks
- Split out election code

- Drop support for "ctdb setreclock ...."
- What do you do when it fails?
- Split recovery lock into separate cluster & recovery locks
- Split out election code
- Drop recovery lock?

- Drop support for "ctdb setreclock ...."
- What do you do when it fails?
- Split recovery lock into separate cluster & recovery locks
- Split out election code
- Drop recovery lock?
- Depends on handling of election during recovery

æ

• Given work so far, quite easy to factor out

- Given work so far, quite easy to factor out
- Should we then run as a separate daemon?

- Given work so far, quite easy to factor out
- Should we then run as a separate daemon?
- Would this daemon do the recovery master validation?

э

• Improve API to IP allocation algorithm module?

- Improve API to IP allocation algorithm module?
- IP address reloading helper

- Improve API to IP allocation algorithm module?
- IP address reloading helper
- IP takeover run helper

- Improve API to IP allocation algorithm module?
- IP address reloading helper
- IP takeover run helper
- Move public IP state into a replicated database?

- Improve API to IP allocation algorithm module?
- IP address reloading helper
- IP takeover run helper
- Move public IP state into a replicated database?
- Move TCP connection tracking ("tickles") into a replicated database?

- This work represents the view of the authors and does not necessarily represent the view of IBM.
- IBM is a registered trademark of International Business Machines Corporation in the United States and/or other countries.
- Linux is a registered trademark of Linus Torvalds.
- Microsoft and Windows are trademarks of Microsoft Corporation in the United States, other countries, or both.
- Other company, product, and service names may be trademarks or service marks of others.

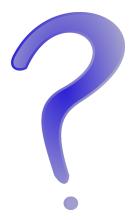

<ロ> <同> <同> < 同> < 同>

æ